## **3. Програмування**

Щоб увійти до режиму додавання карт, натисніть коротко. кнопки програмування карт. Коли ви почуєте сигнал "Бі", по черзі піднесши картки до зони зчитування. Коротко натисніть кнопку, щоб вийти з режиму налаштування; або панель автоматично повернеться в режим очікування через 30 секунд.

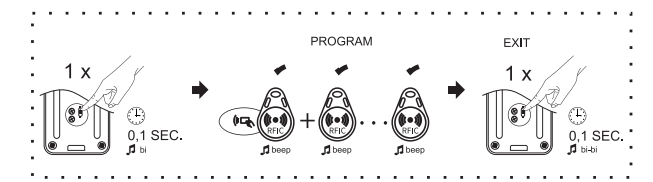

Щоб видалити всі карти, натисніть та утримуйте кнопку програмування карток протягом 3 секунд, потім короткочасно натисніть кнопку три рази, пролунає сигнал «Бі-Бі-Бі», всі карти будуть видалені. Панель повернеться в режим очікування через 5 секунд. Максимальна кількість карток 200.

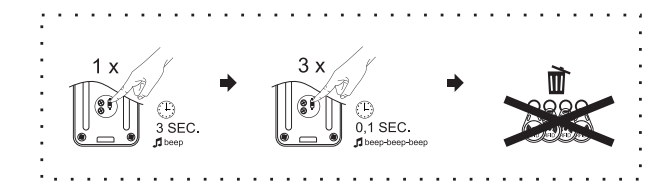

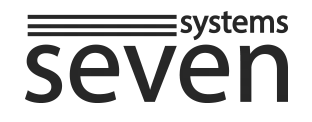

## **ІНСТРУКЦІЯ З ЕКСПЛУАТАЦІЇ Виклична панель з контроллером**

 $(2-10 c)$ 

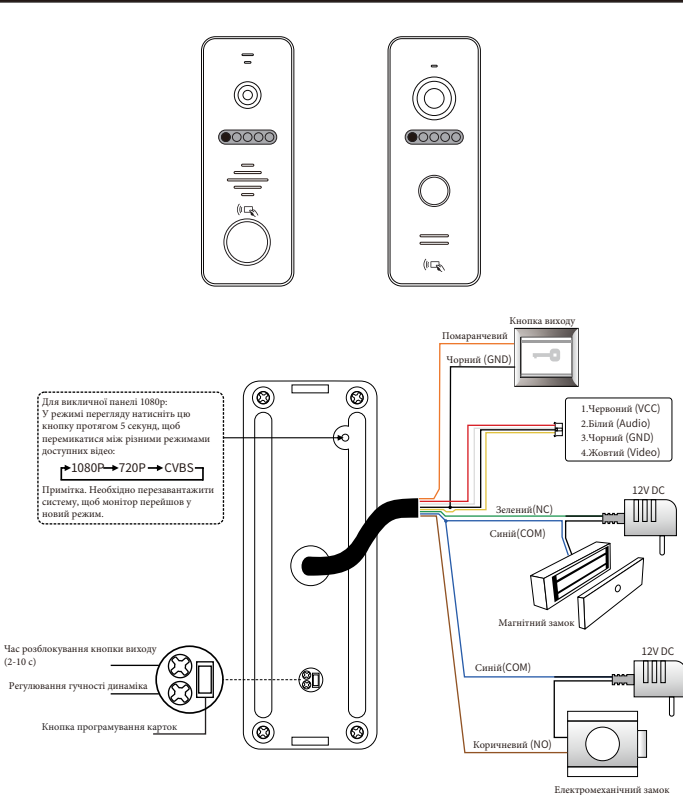

**ПРИМІТКА: Панель виклику AHD повинна працювати з монітором AHD, при неправильному сигналі** 

**зображення на моніторі не відображається.**

## **1.О гляд 2. Встановлення**

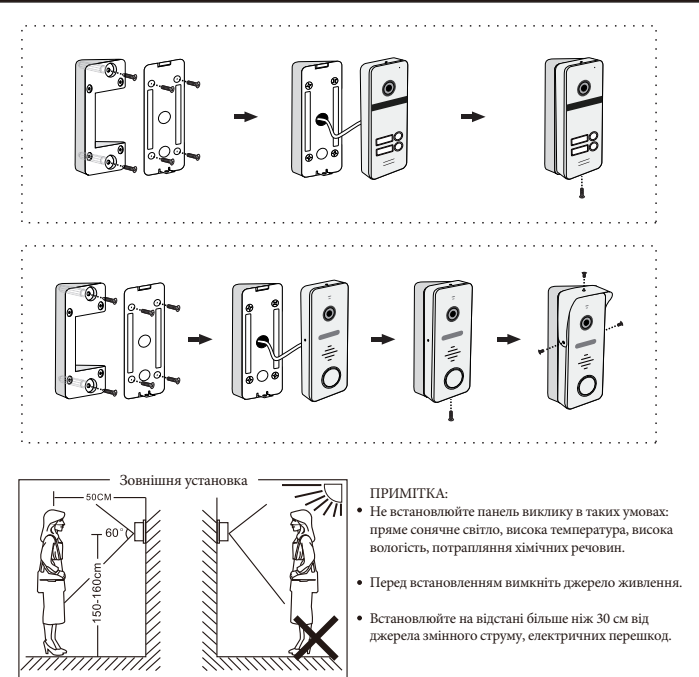

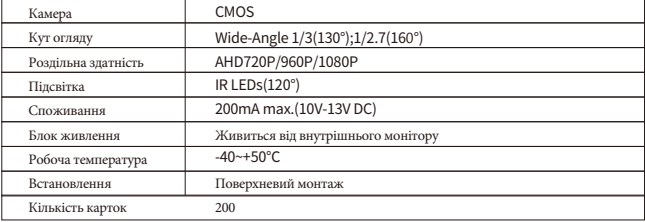